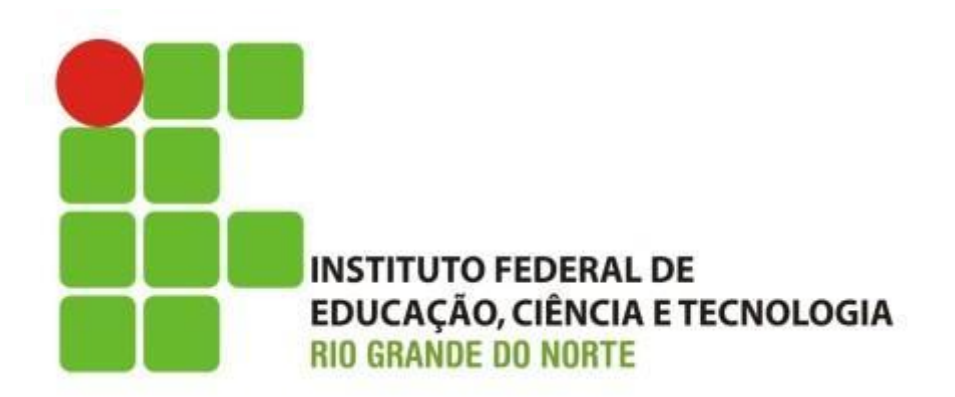

#### Organização de Computadores **Dispositivos de saída, principais tecnologias (Monitor/Impressora)**

Professor: Francisco Ary

### Introdução

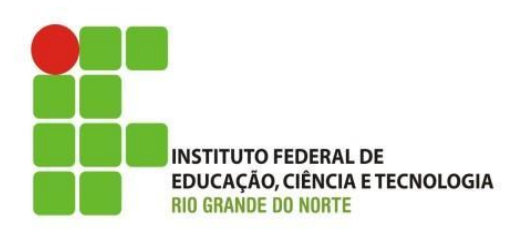

- O dispositivo de saída mais utilizado por um computador é o dispositivo de exibição.
- Destaques:
	- Monitor de vídeo;
		- exibição de resultado instantânea/imediato por meio de tela, geralmente, colorida;
	- Impressora;
		- exibição de resultado, geralmente, em papel, podendo ser colorido;

## Introdução

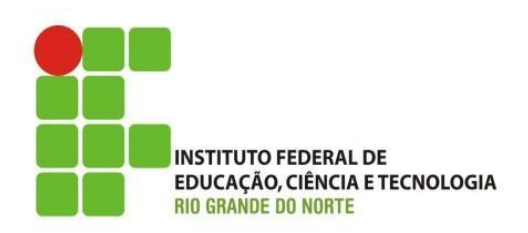

### • Pixel?

- é o menor ponto ou elemento de uma imagem digital;
- formado por três sub-pixel; representam as cores primárias, sendo uma para a cor: vermelha, verde e azul;
	- cada uma dessas três cores pode assumir 256 tonalidades (clara ou escura)
- os pixels são agrupados em linhas e colunas para formar uma imagem;
	- Uma resolução de tela de 800 x 600 pixels, tem em sua composição 800 pixels nas linhas por 600 pixels nas colunas, formando uma imagem com 480 mil pixels.

## Introdução

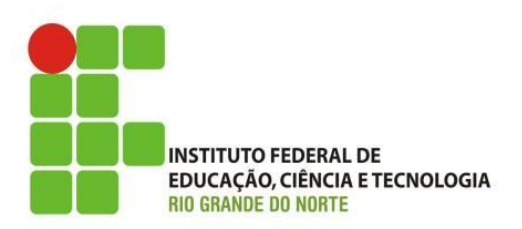

### • Pixel?

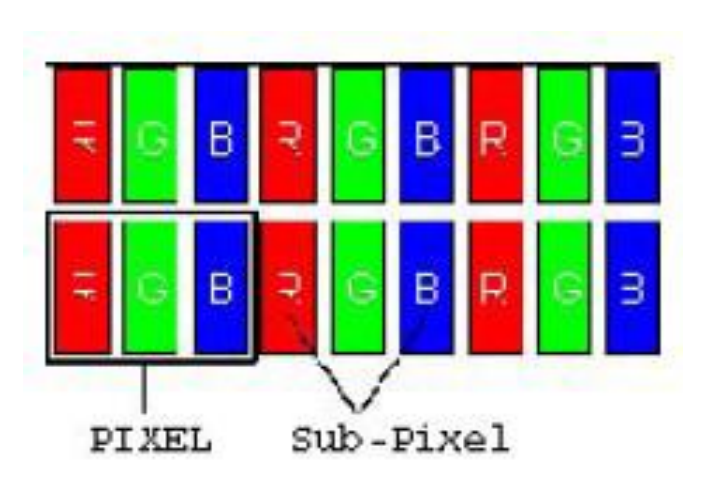

- Curiosidade:
	- uma câmera de 1,3 Megapixels é capaz de gerar uma imagem de 1.300.000 pixels, o que, em termos de resolução, equivale à uma foto com 1280 pixels de largura (linhas) por 1024 de altura (colunas);

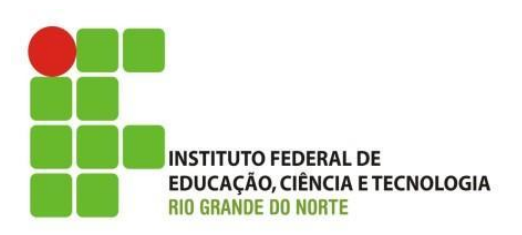

- Para exibir resultado em um monitor, o computador envia um sinal para ele.
	- O sinal pode ser analógico ou digital.
	- Interfaces:
		- analógico
			- VGA (Video Graphics Array);
			- S-Vídeo (Separate Video);
		- digital
			- DVI (Digital Video Interface);
				- » DVI-digital (DVI-D) e DVI-integrated (DVI-I).
			- HDMI (High-Definition Multimidia Interface);

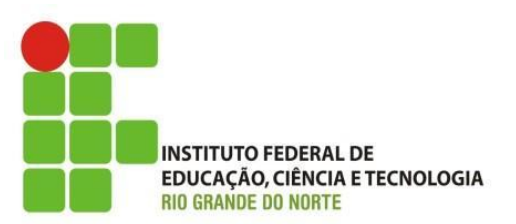

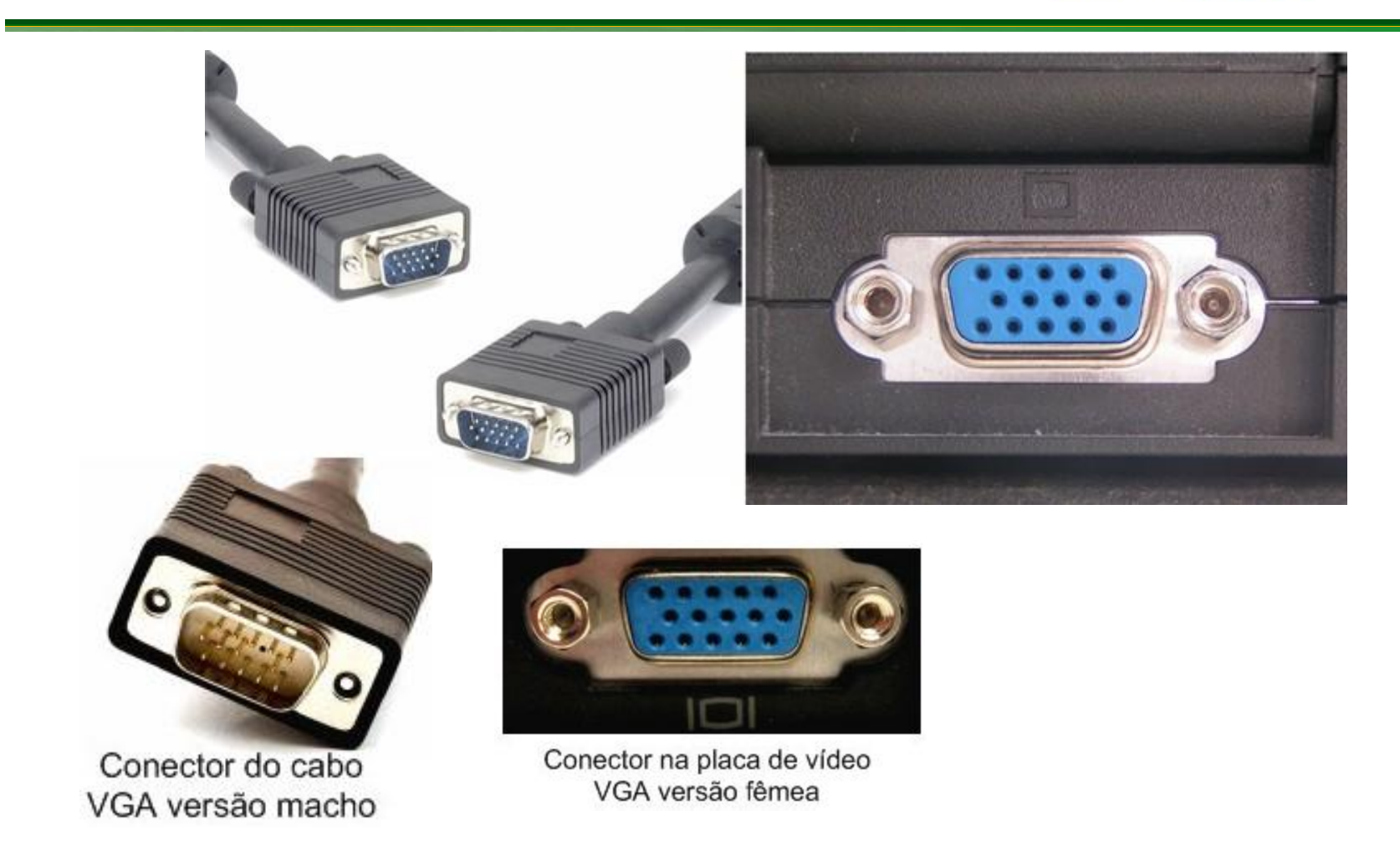

30/06/15 6 IFRN - Instituto Federal de Educação, Ciência e Tecnologia do Rio Grande do Norte

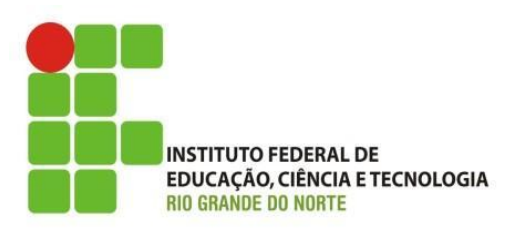

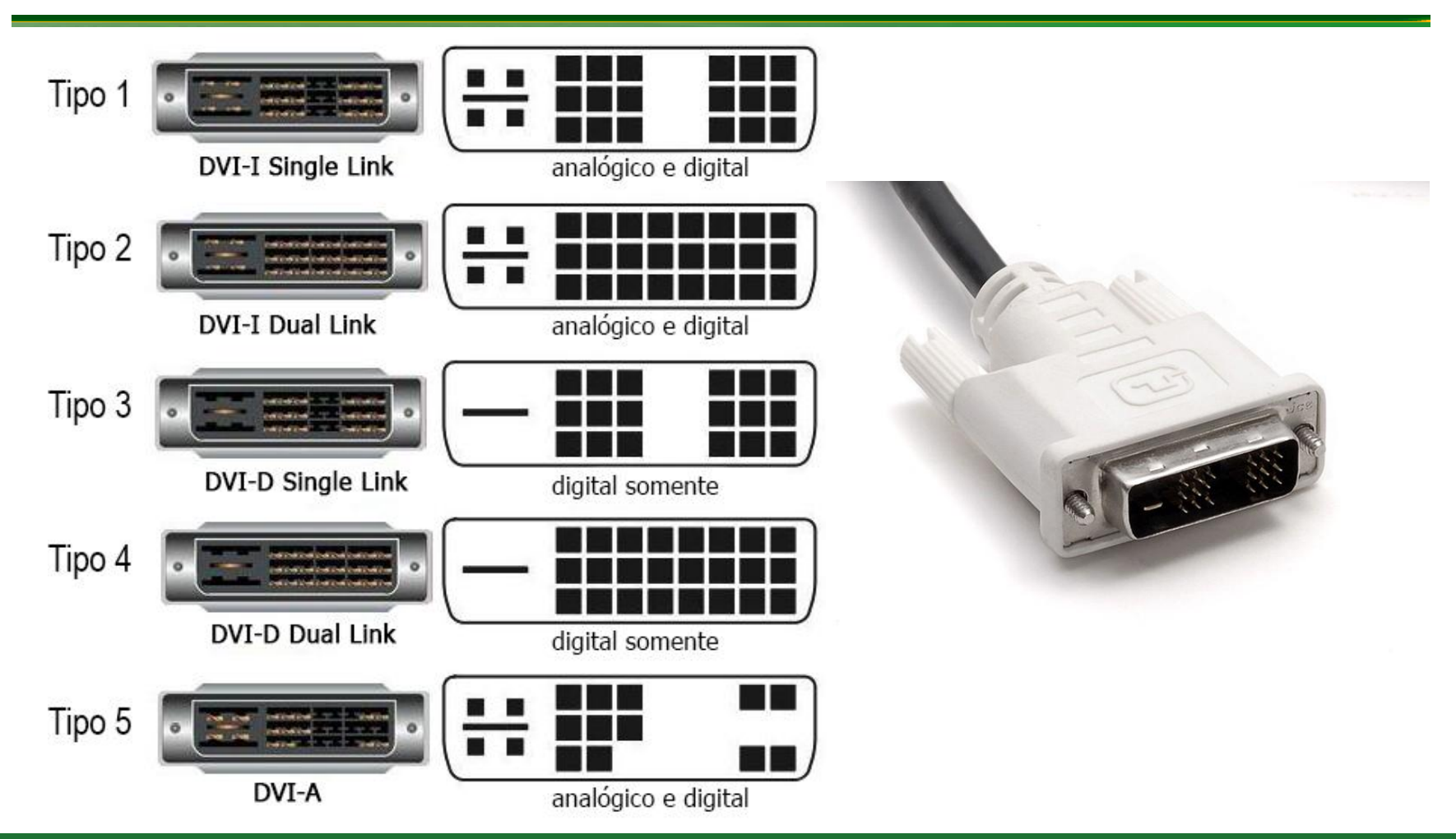

30/06/15 7 IFRN - Instituto Federal de Educação, Ciência e Tecnologia do Rio Grande do Norte

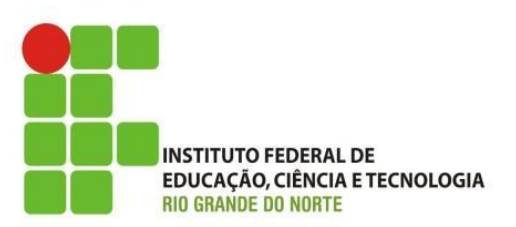

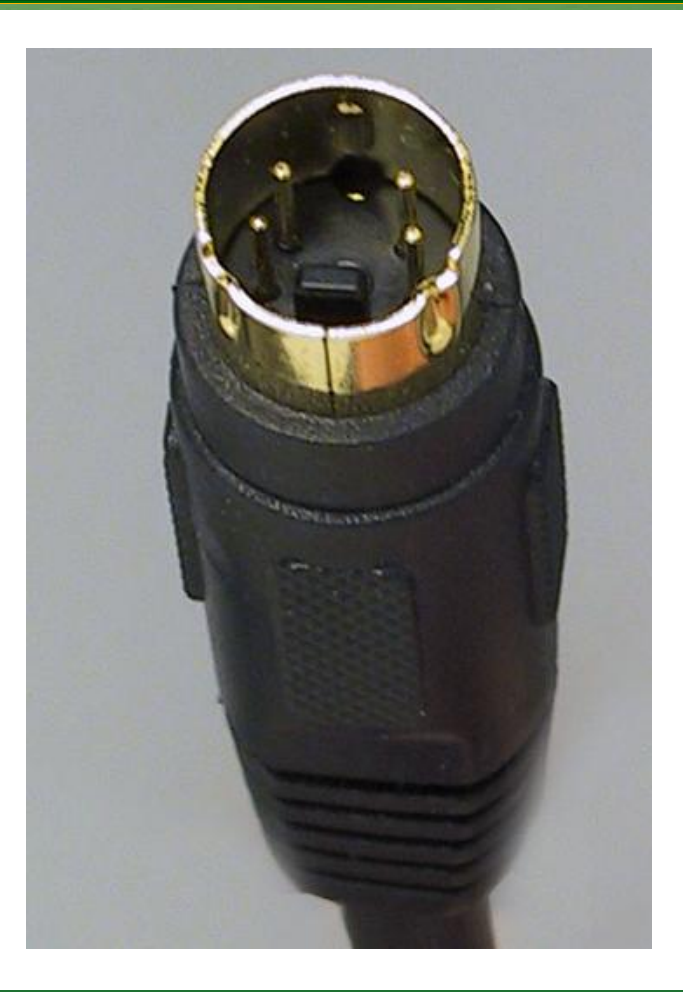

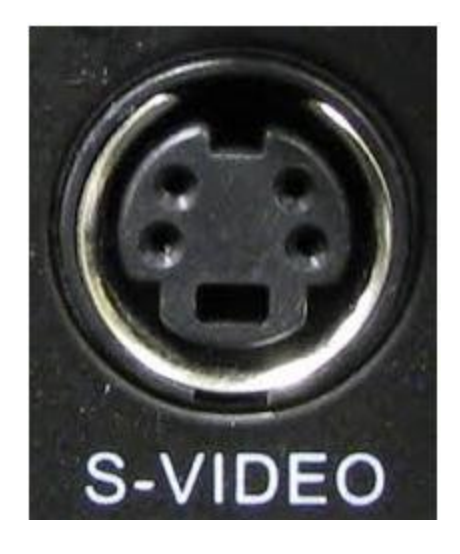

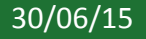

30/06/15 8 IFRN - Instituto Federal de Educação, Ciência e Tecnologia do Rio Grande do Norte

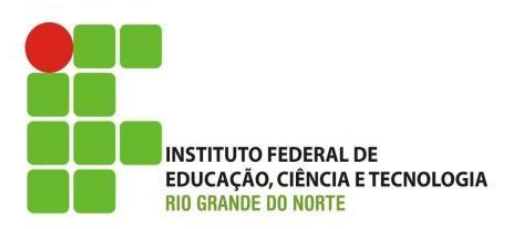

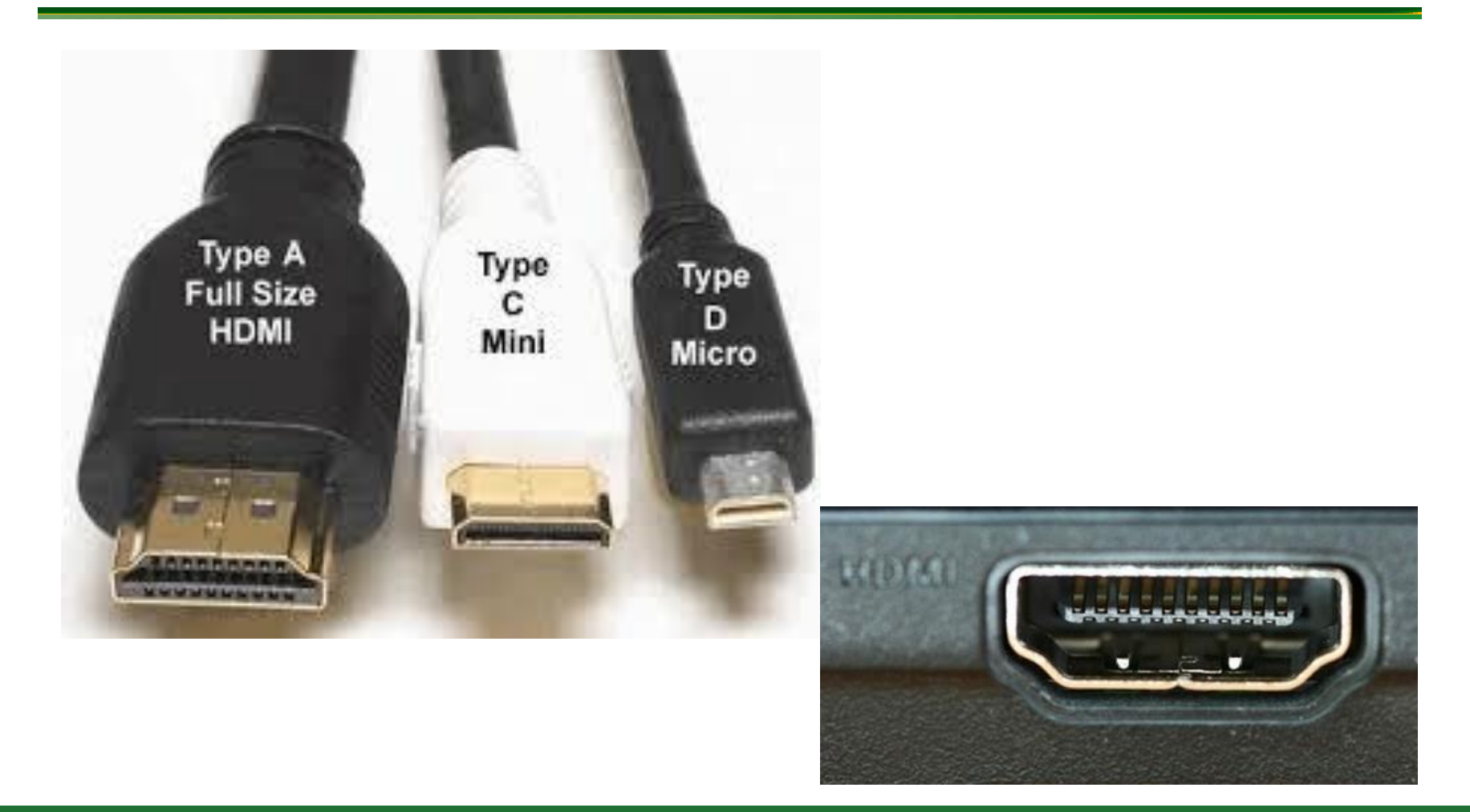

30/06/15 9 IFRN - Instituto Federal de Educação, Ciência e Tecnologia do Rio Grande do Norte

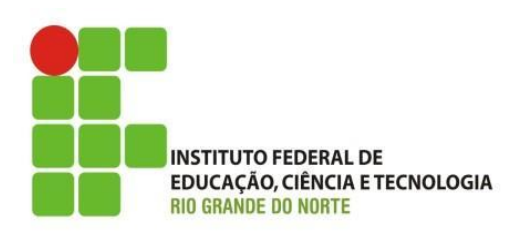

- Duas medidas descrevem o tamanho do monitor:
	- proporção de pixels; e
		- Exemplo de proporção de 4:3
			- significa que a proporção da largura do visor em relação à sua altura é de 4 para 3;
			- Não é quadrada (widescreen)
	- tamanho da tela;
		- superfície de projeção;
		- medido em polegadas, de um canto ao outro diagonalmente da tela;
		- tamanhos mais populares, são: 15, 17, 19 e 21 (desktop);

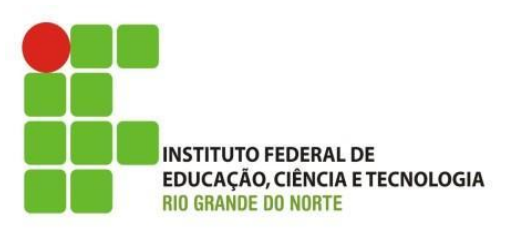

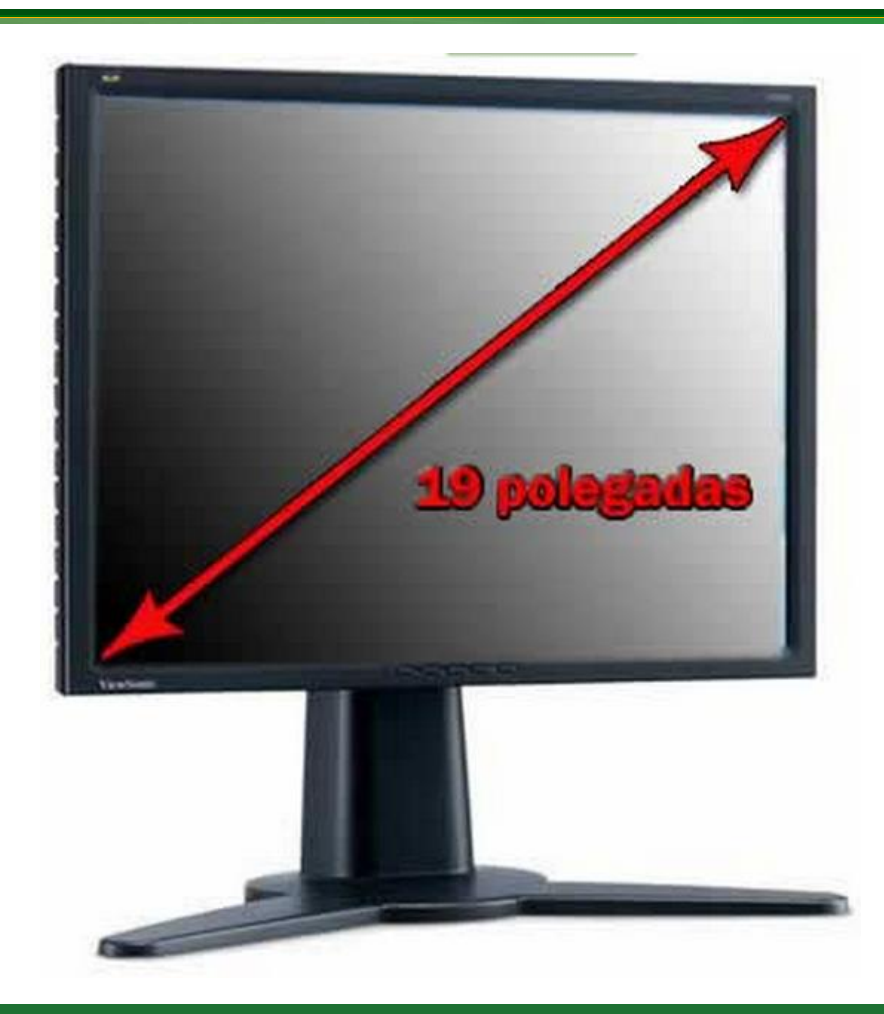

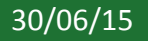

30/06/15 11 IFRN - Instituto Federal de Educação, Ciência e Tecnologia do Rio Grande do Norte

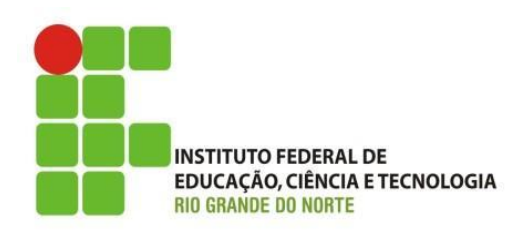

- Tecnologias para monitor
	- CRT (Catodic Ray Tube Tubo de raios catódicos),
	- LCD (Liquid Crystal Display Telas de Cristal Líquido),
		- matriz ativa e passiva;
			- matriz ativa
				- » **transistor de película fina (TFT - Thin Film Transistor);**
	- LED (Light-Emitting Diode Diodo Emissor de Luz),
		- **Pesquisem o que são**: OLED; AMOLED e super AMOLED;

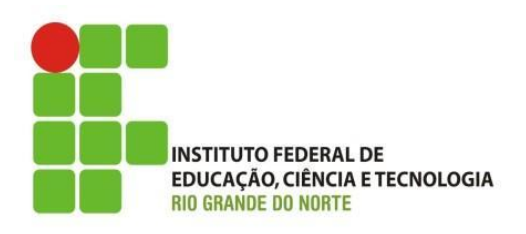

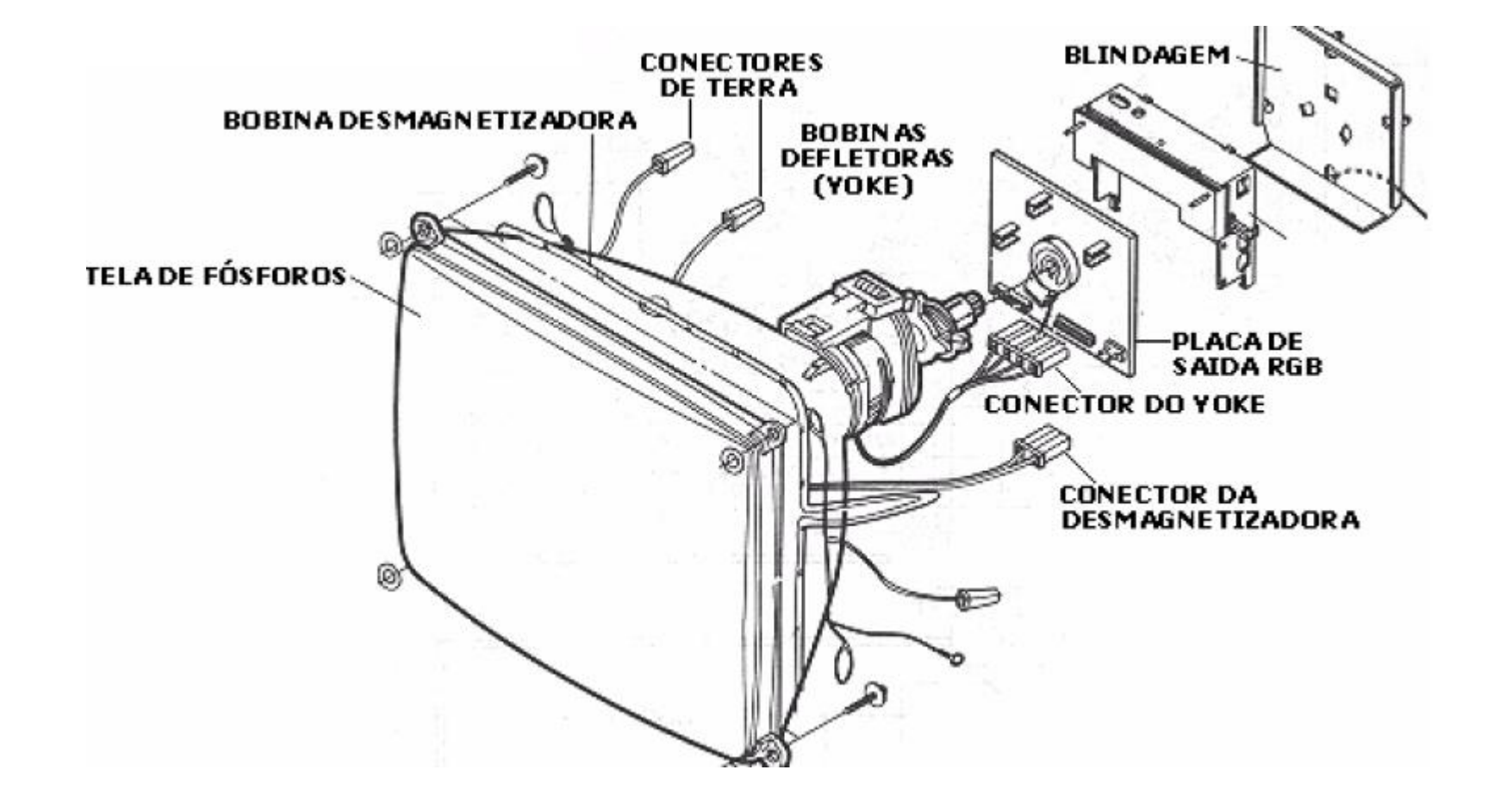

30/06/15 13 IFRN - Instituto Federal de Educação, Ciência e Tecnologia do Rio Grande do Norte

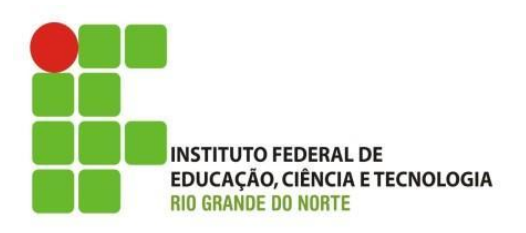

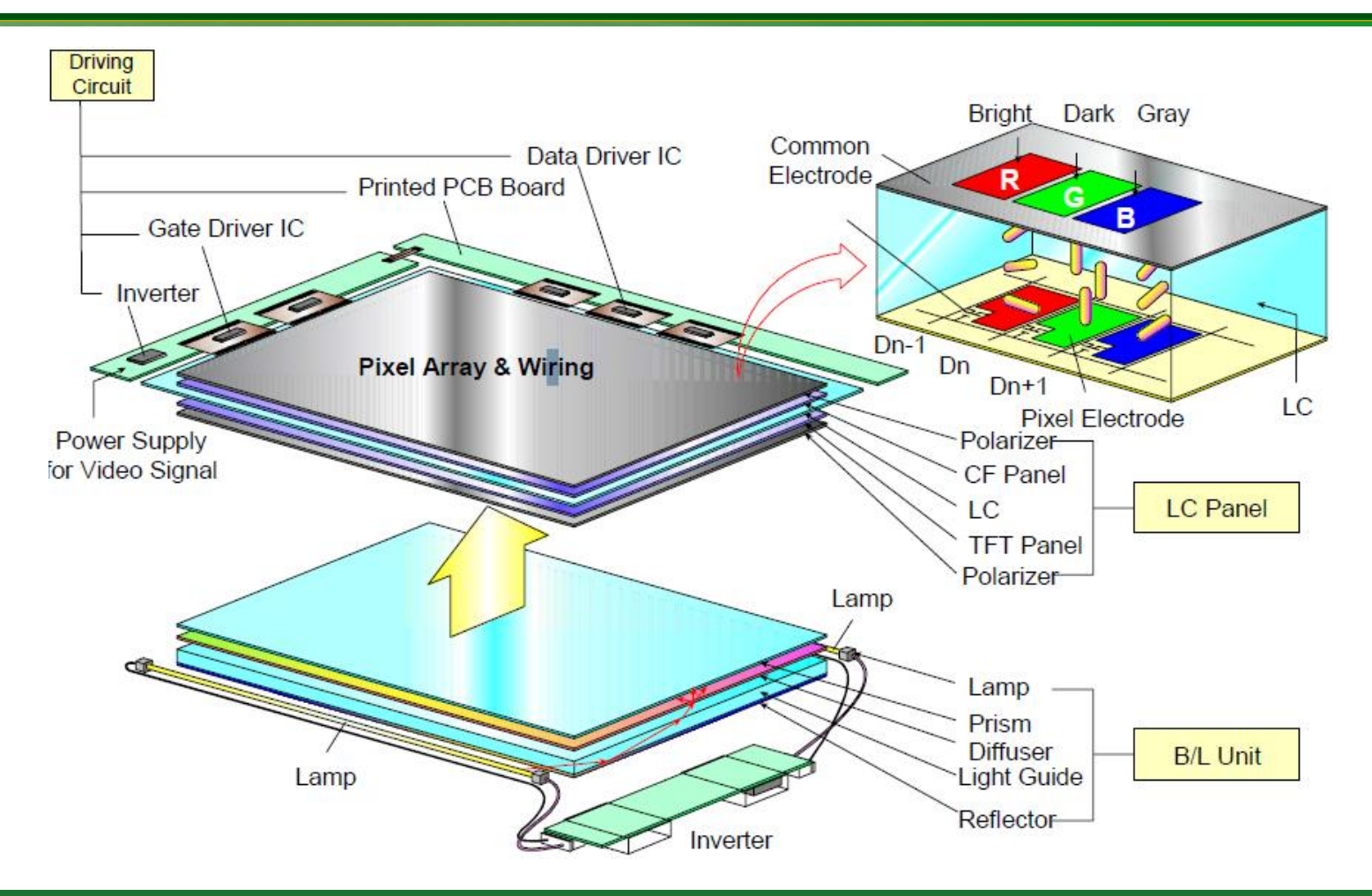

30/06/15 14 IFRN - Instituto Federal de Educação, Ciência e Tecnologia do Rio Grande do Norte

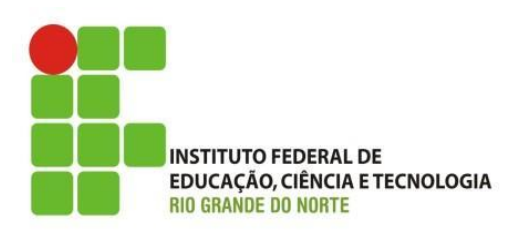

- Especificações para monitores LCD:
	- Resolução:
		- 15 polegadas = 1024x768;
		- 17 polegadas = 1024x768;
		- 19 polegadas = 1280x1024;
		- 20 polegadas = 1600x1200;

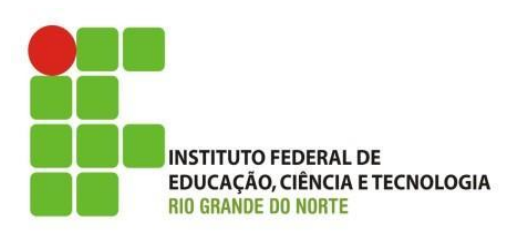

- Especificações para monitores LCD:
	- Resolução:
		- pode ser referenciada apenas por:
			- 480i = 640x480 pixels com **interlaced** scan;
			- 480p = 640x480 pixels com **progressive** scan;
			- $-720i = 1280x720$  pixels;
			- $-720p = 1280x720$  pixels;
			- $-1080i = 1920x1080$  pixels;
			- 1080p = 1920x1080 (**Full HD**, High Definition).

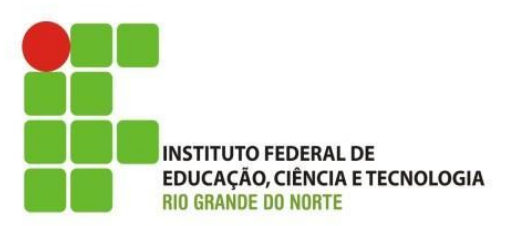

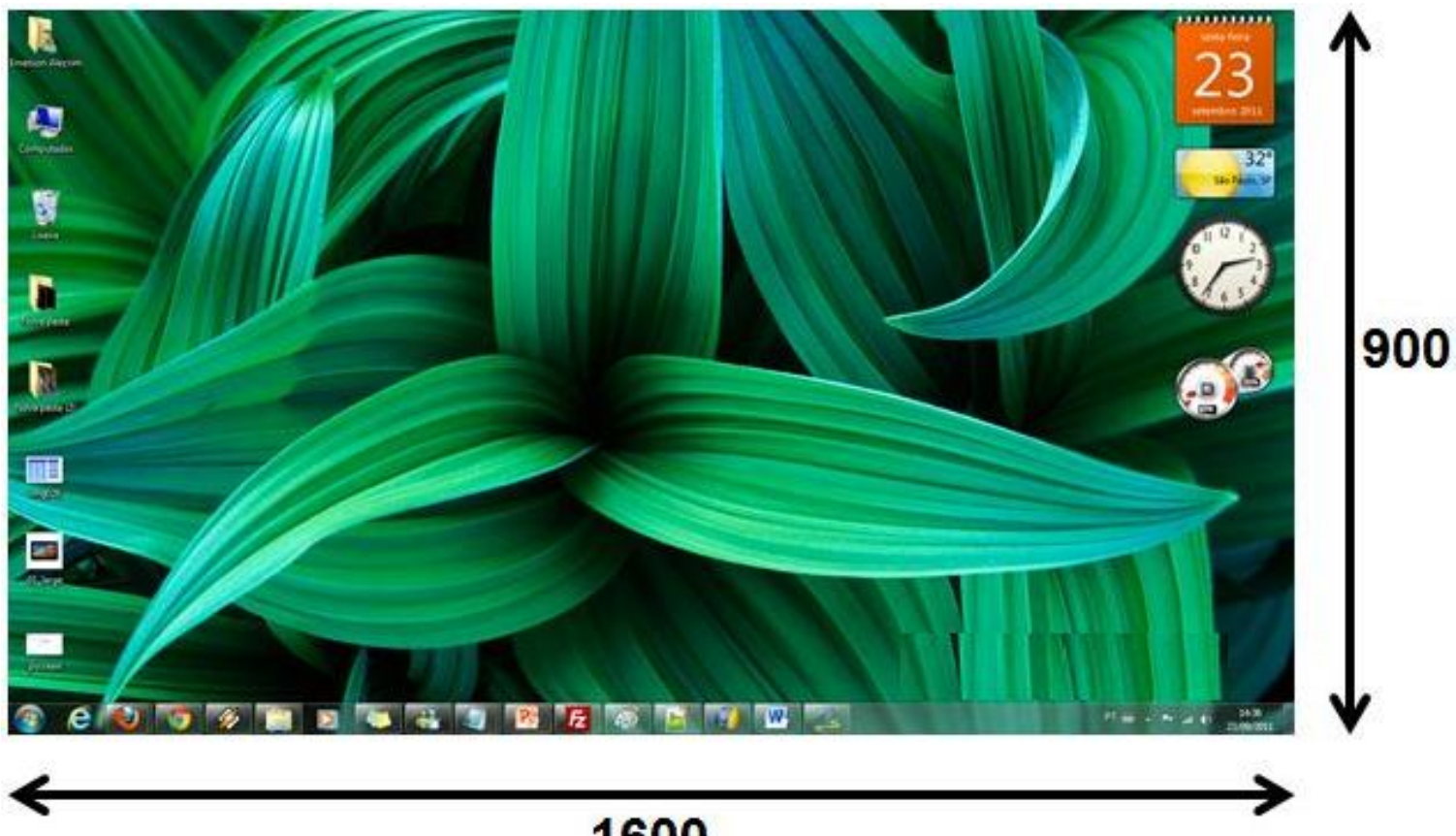

#### 1600

30/06/15 17 IFRN - Instituto Federal de Educação, Ciência e Tecnologia do Rio Grande do Norte

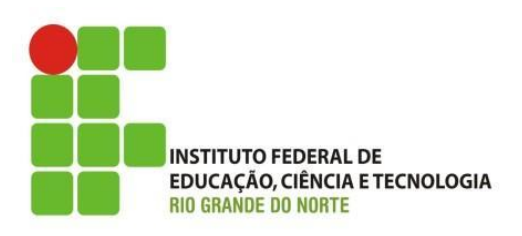

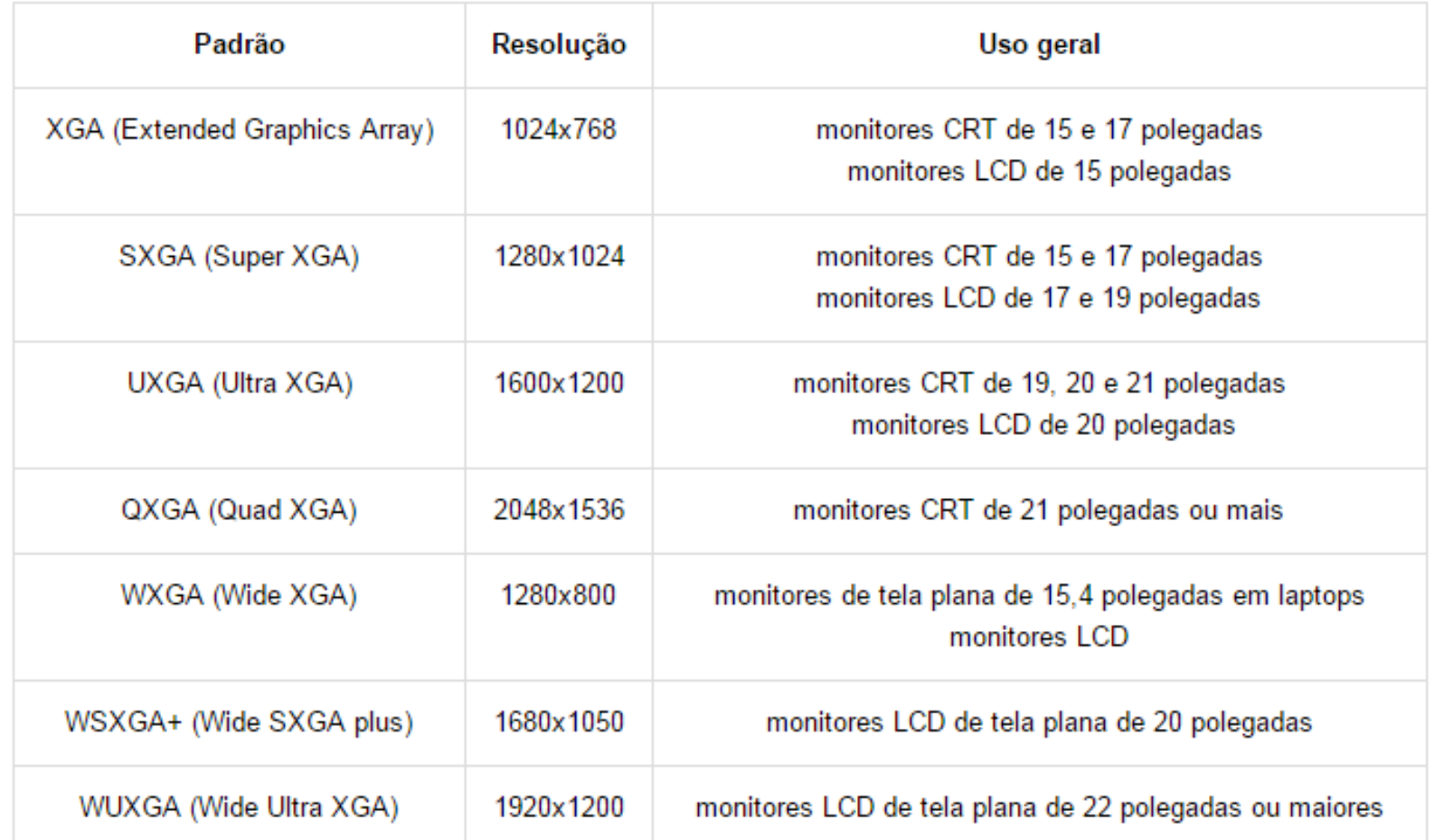

30/06/15 18 IFRN - Instituto Federal de Educação, Ciência e Tecnologia do Rio Grande do Norte

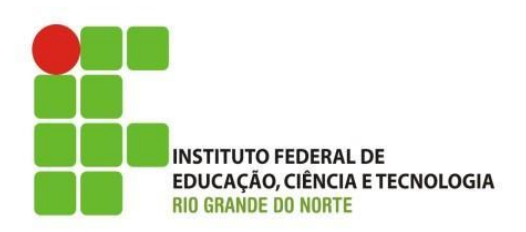

- Especificações para monitores LCD:
	- Ângulo de visão
		- opte por monitores com ângulo de visão o mais próximo de 180 possível;
			- mais comuns são entre 120 e 170 graus. Exemplo: 170H/150V;
	- Brilho ou luminosidade
		- medida em nits ou candelas por metro quadrado (cd/m2);
			- taxa típicas variam de 250 a 350 cd/m2.
			- quanto maior melhor, para jogos e filmes de ação o recomendo é 500 cd/m2.

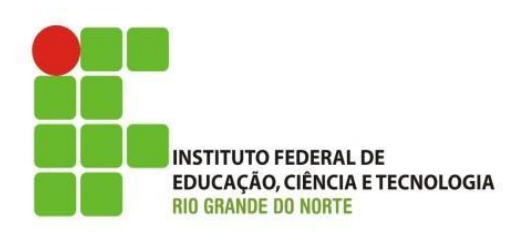

- Especificações para monitores LCD:
	- Contraste
		- razão de diferença de luminância entre o máximo branco e o máximo preto;
			- geralmente, as taxas de contraste (razão) variam de 450:1 a 600:1 (estática);
				- » essa razão varia entre fabricantes;
			- quanto maior a razão melhor;
	- Taxa de resposta
		- velocidade com que os pixels podem mudar de cor;
			- quanto maior, menor será o chamado efeito "fantasma".

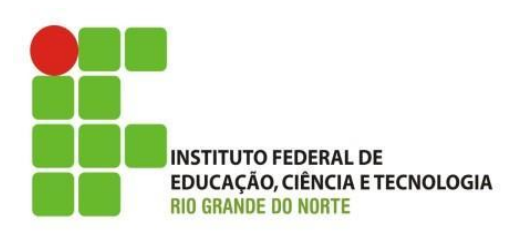

- Especificações para monitores LCD:
	- Taxa de atualização (refresh rate);
		- não deve ser inferior a 60Hz;
		- indica a quantidade de vezes que a tela é renovada por segundo;
		- medida em Hertz (Hz).
		- taxa mais comum 75 Hz;
		- para monitores LCD é usado o termo taxa de atualização nativa;

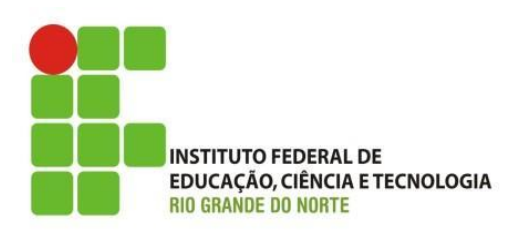

- Especificações para monitores LCD:
	- Dot pitch/stripe pitch
		- distância entre pixels de mesma cor;
		- indicador da nitidez da imagem exibida;
		- medido em milímetros (mm);
			- quanto menor a distância entre os pixels, mais nítida será a imagem.
	- Dead Pixel
		- pixel defeituoso: pode está liga ou desligado continuamente;

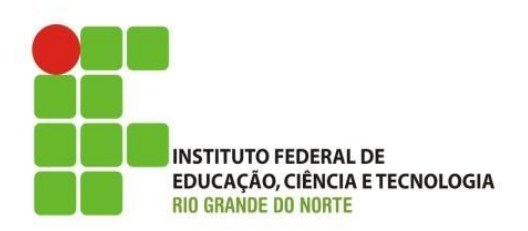

- Principais:
	- Impressora a jato de tinta;
		- impressora que atira pequenas gotículas de tinta sobre o papel;
		- conjunto de cabeça de impressão;
		- cartuchos de tinta;
	- Impressora laser;
		- emissão de um feixe de luz (laser);
		- uso de tinta seca (pó tonner);
		- uso de energia estática para marcar no papel os locais de impressão;
		- uso de fusor para fixação do pó tonner no papel;

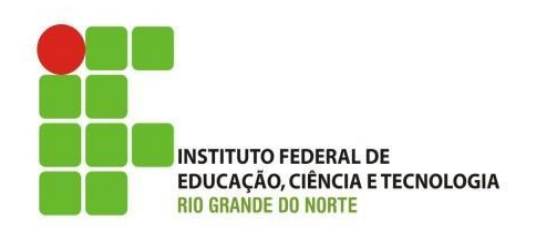

- Especificações para impressoras:
	- Resolução;
		- quantidade de pontos por polegada, avaliada em DPI ( dots per inch);
			- quanto maior melhor a resolução
	- Capacidade de impressão;
		- número de páginas por minutos PPM;
	- Interface de comunicação;
		- USB;
		- Porta paralela;
		- Serial;
		- Wireless;

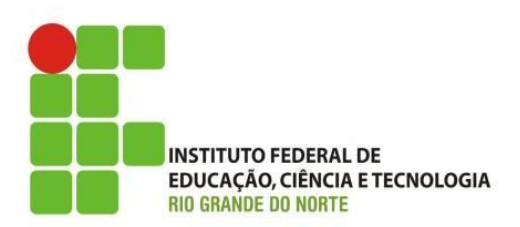

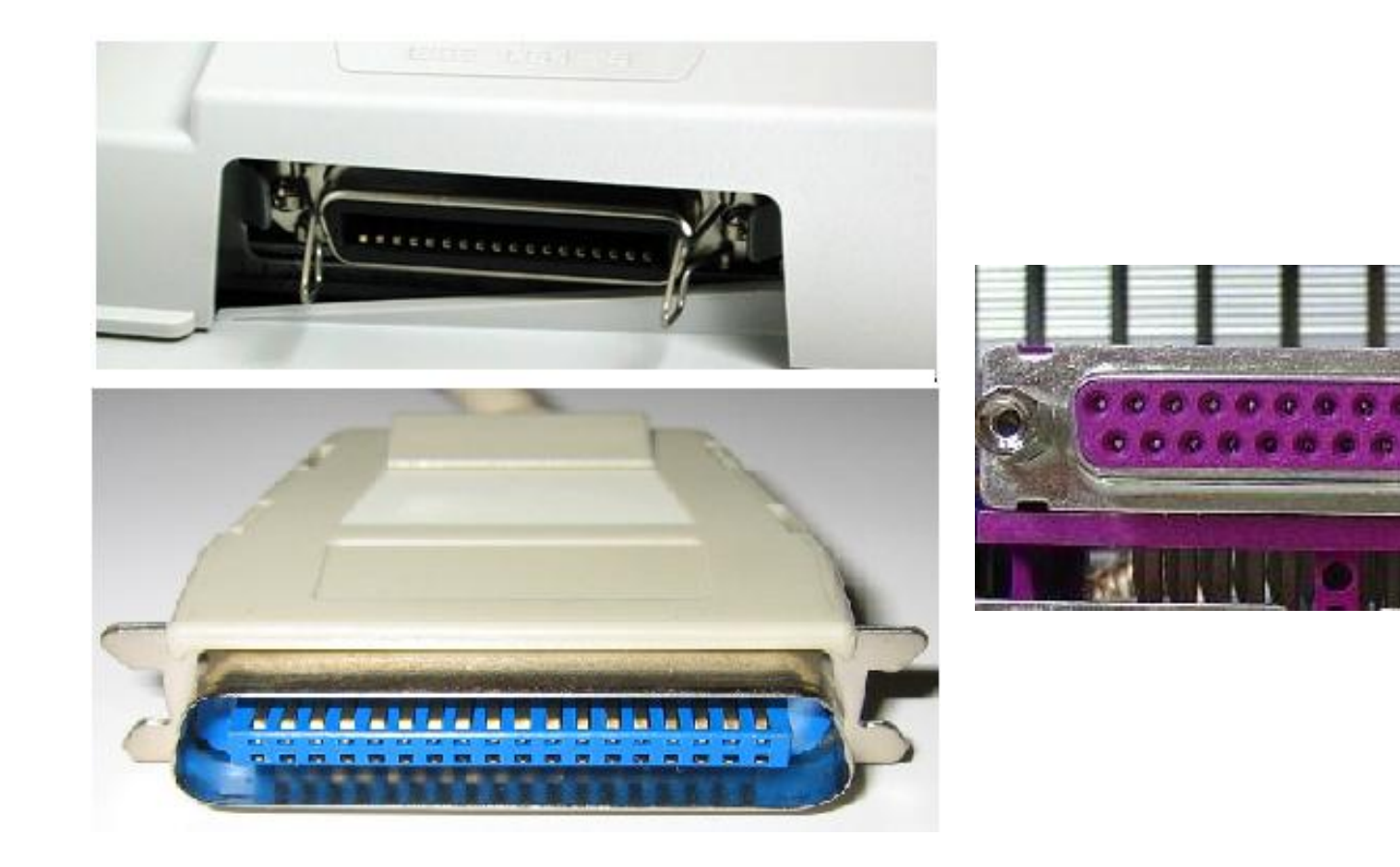

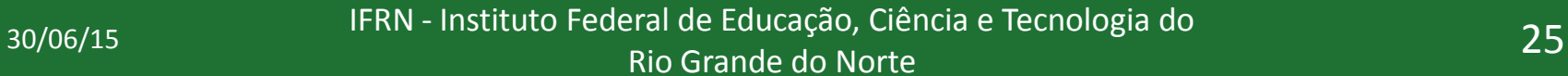

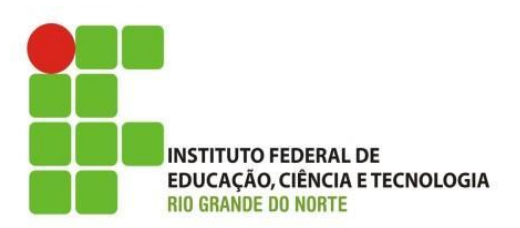

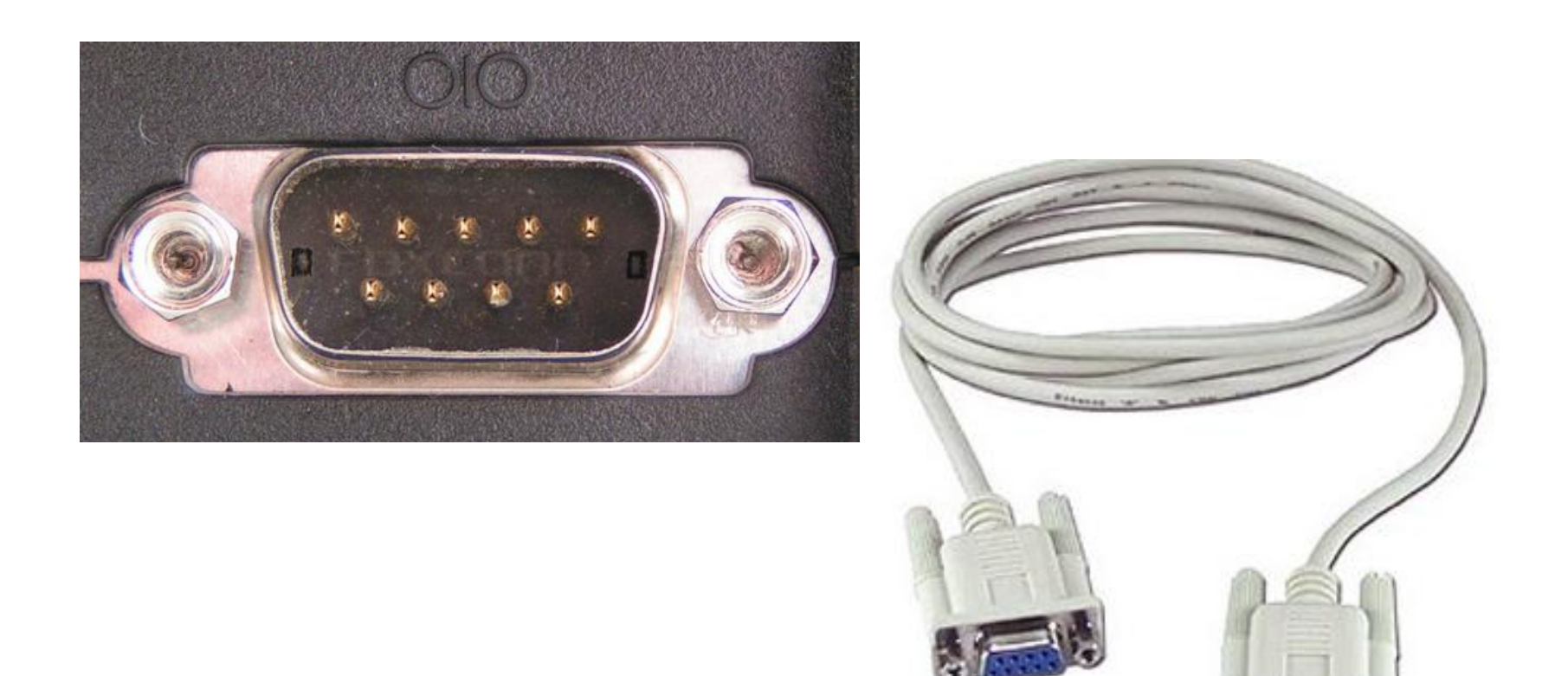

30/06/15 26 IFRN - Instituto Federal de Educação, Ciência e Tecnologia do Rio Grande do Norte

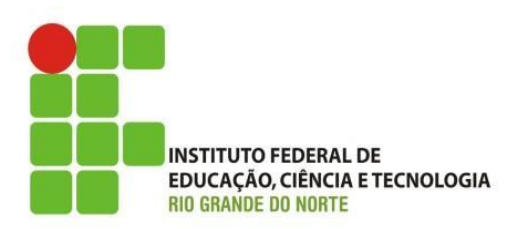

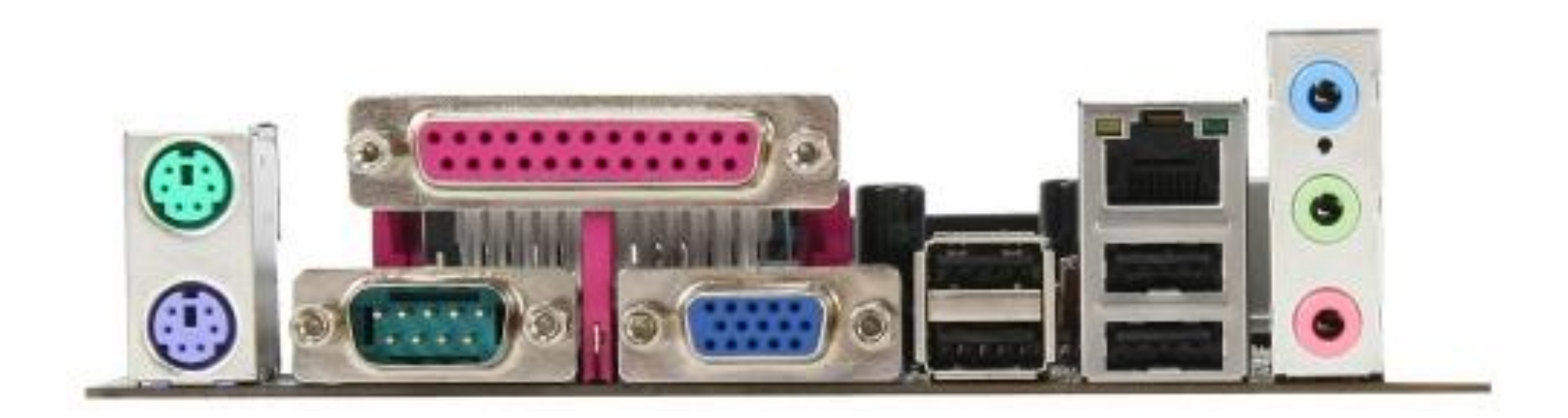

30/06/15 27 IFRN - Instituto Federal de Educação, Ciência e Tecnologia do Rio Grande do Norte

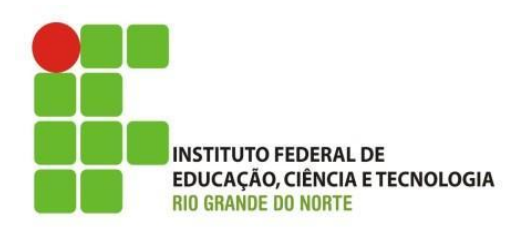

• Impressora jato de tinta;

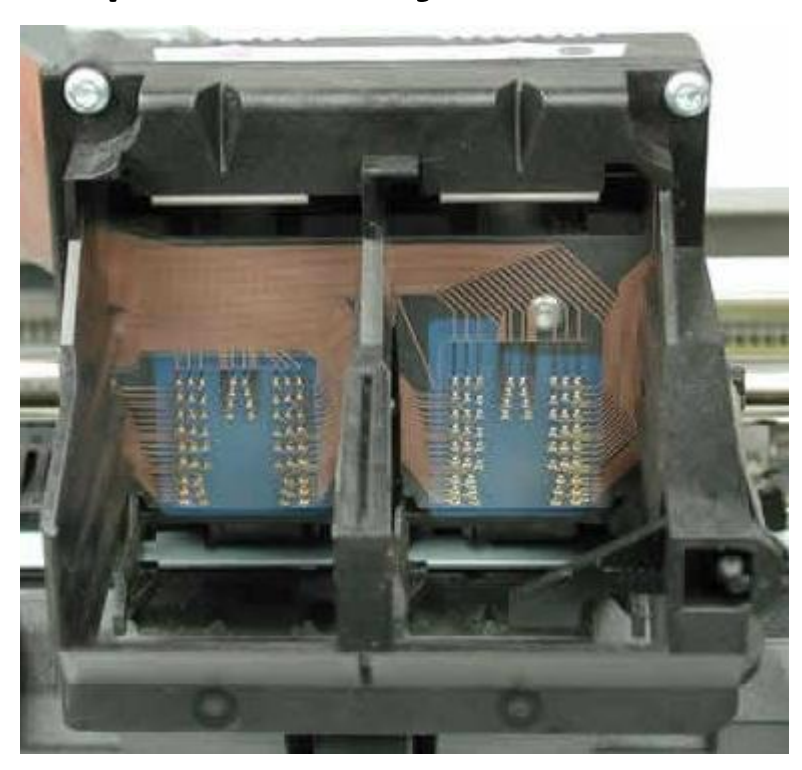

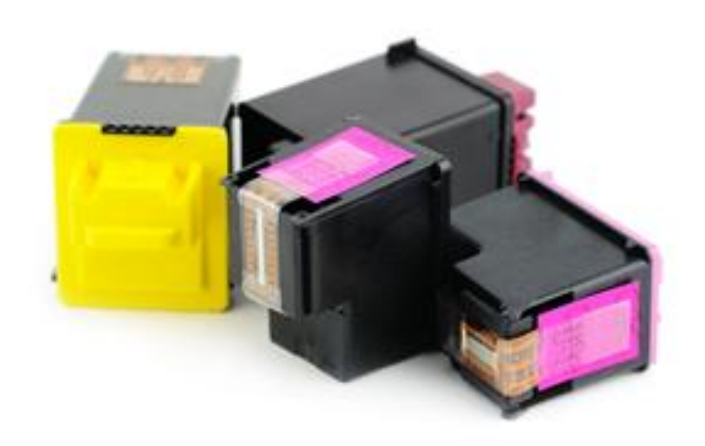

30/06/15 28 IFRN - Instituto Federal de Educação, Ciência e Tecnologia do Rio Grande do Norte

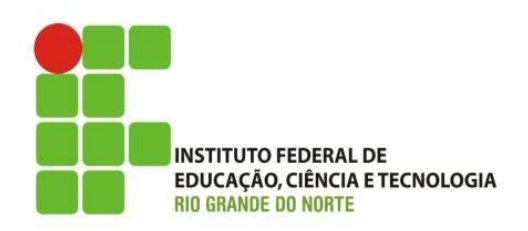

@2005 HowStuffWorks

• Impressora laser;<br>saída do papel conjunto do tambor fotorreceptor unidade laser reservatório de toner о О fusor bandeja de papel

30/06/15 29 IFRN - Instituto Federal de Educação, Ciência e Tecnologia do Rio Grande do Norte

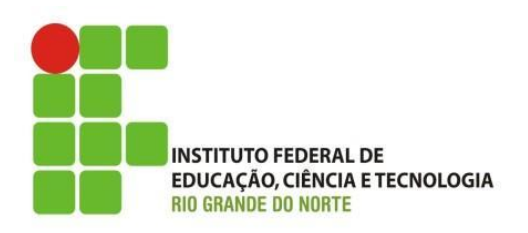

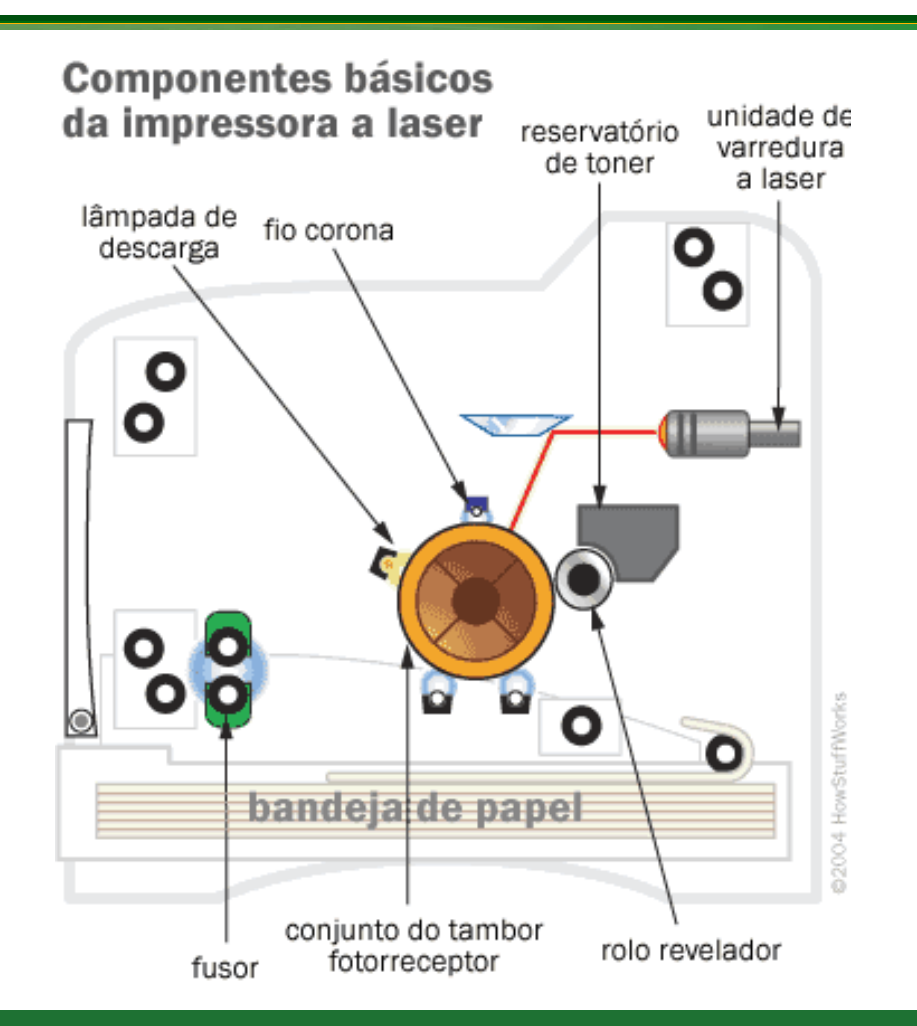

30/06/15 30 IFRN - Instituto Federal de Educação, Ciência e Tecnologia do Rio Grande do Norte

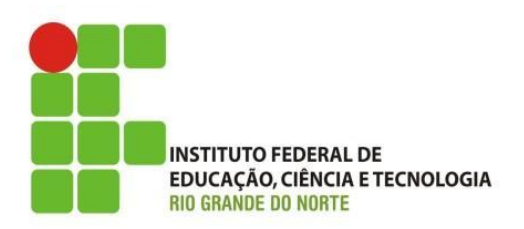

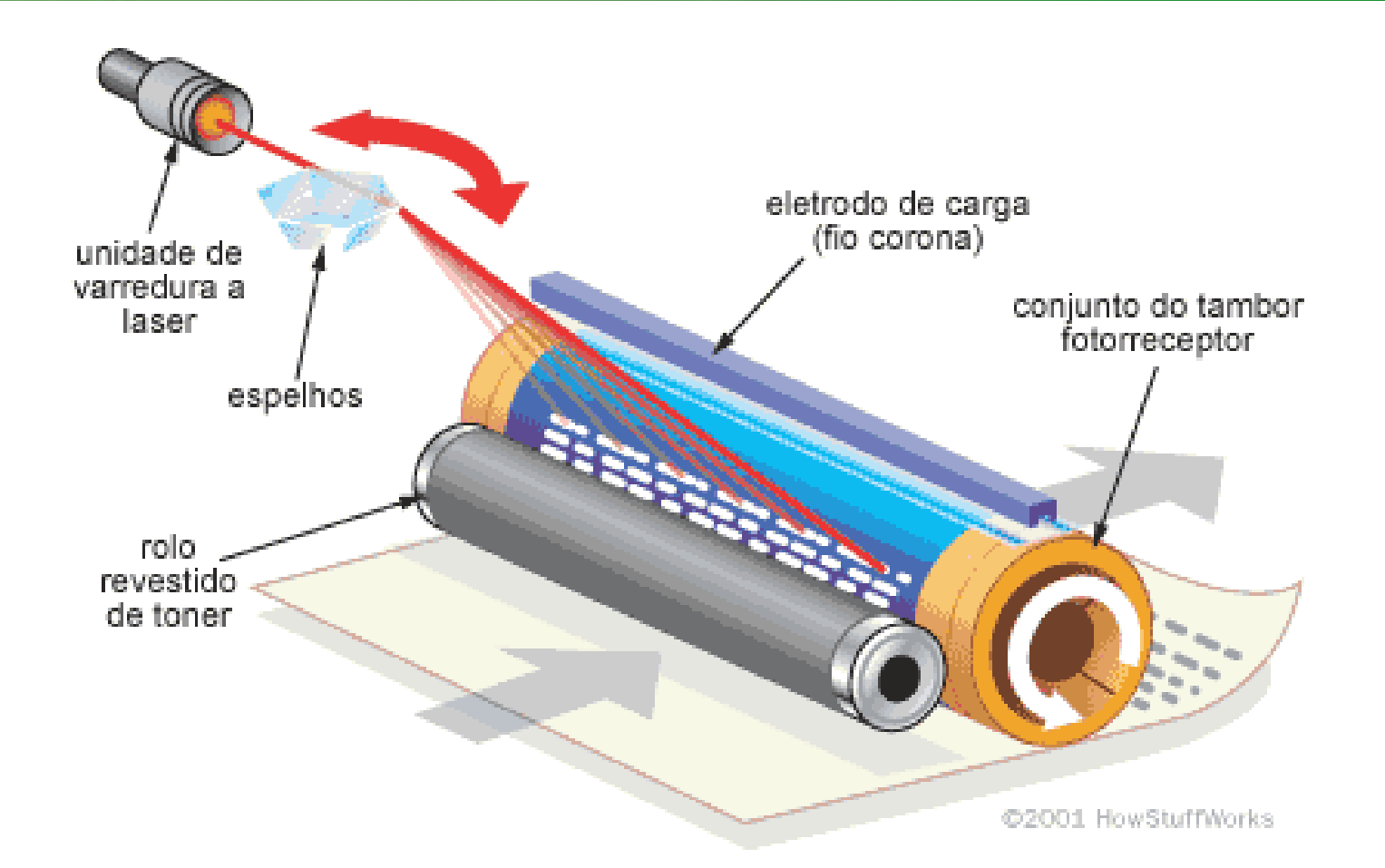

30/06/15 31 IFRN - Instituto Federal de Educação, Ciência e Tecnologia do Rio Grande do Norte

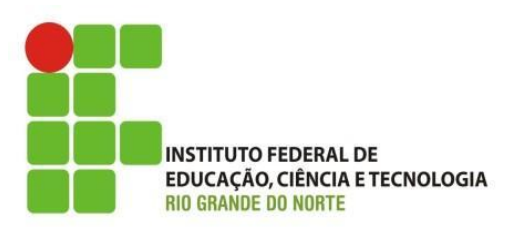

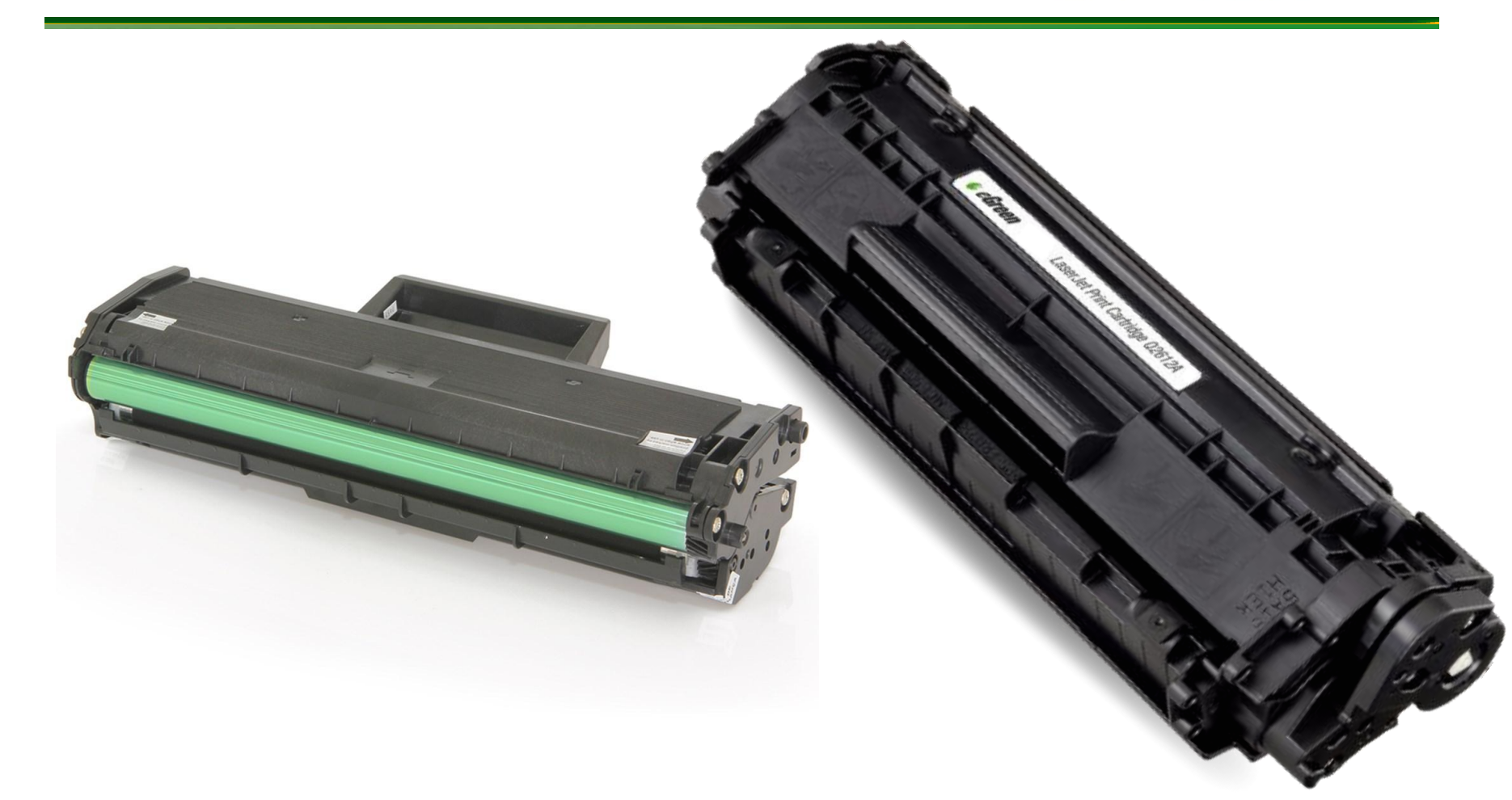

30/06/15 32 IFRN - Instituto Federal de Educação, Ciência e Tecnologia do Rio Grande do Norte

### Revisão da Aula

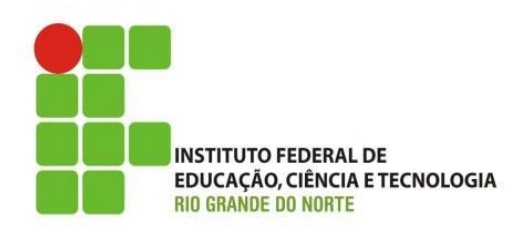

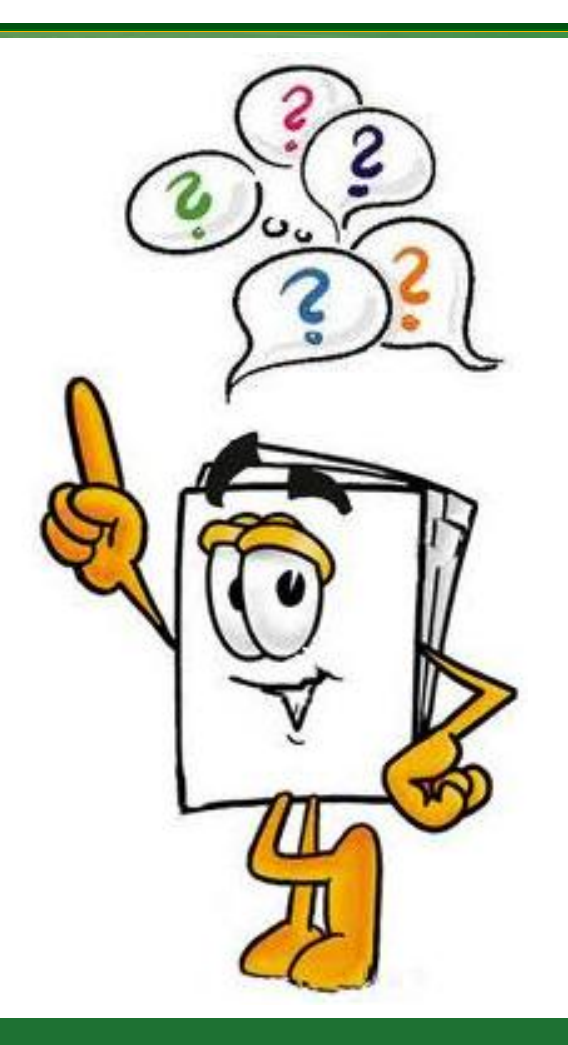

30/06/15 33 IFRN - Instituto Federal de Educação, Ciência e Tecnologia do Rio Grande do Norte